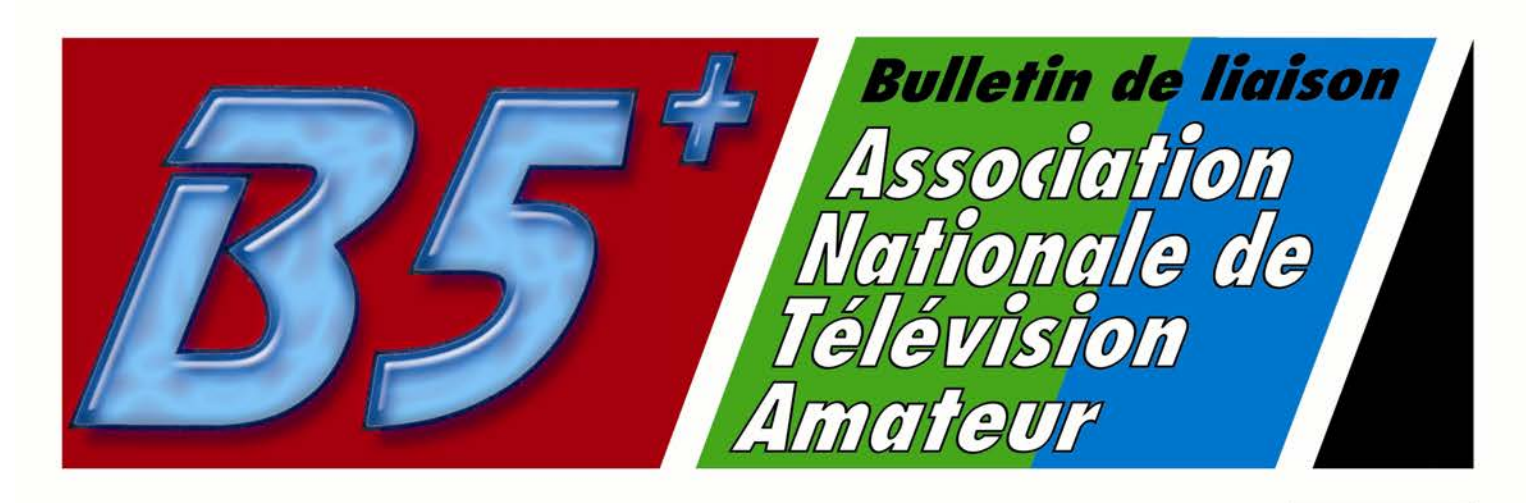

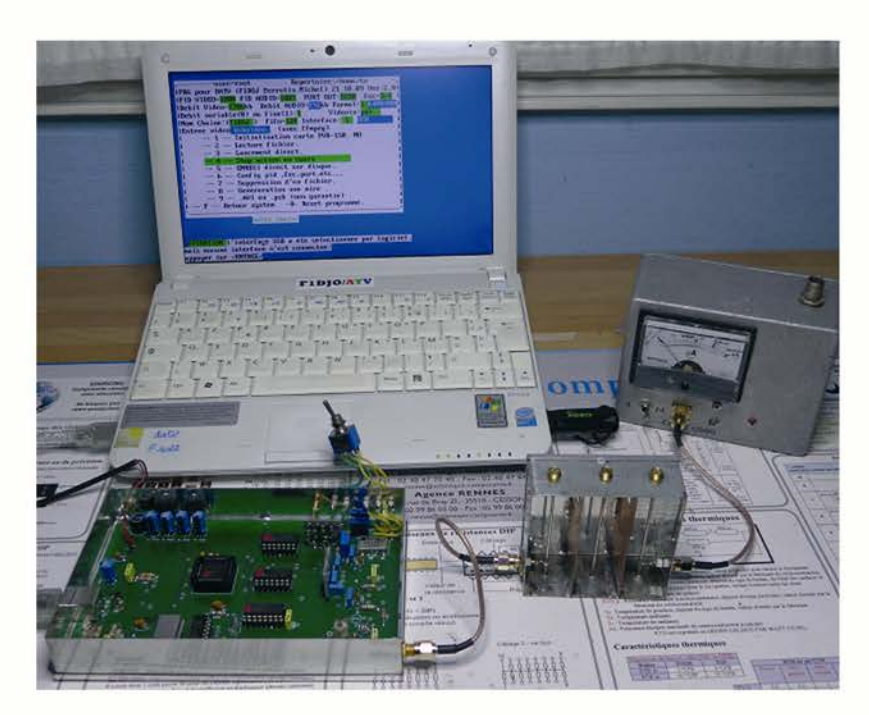

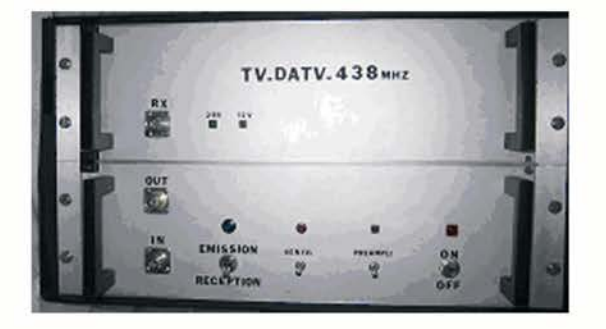

## **SOMMAIRE**

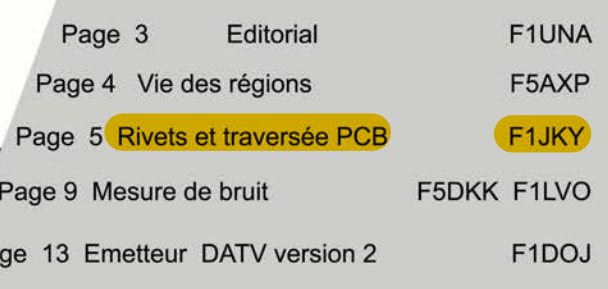

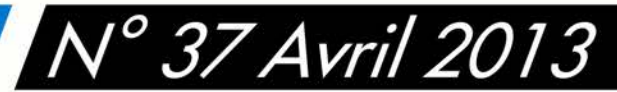

oc

Pa

# **La Pose de Rivets de Traversé de PCB**

PIALOT Christophe – F1JKY

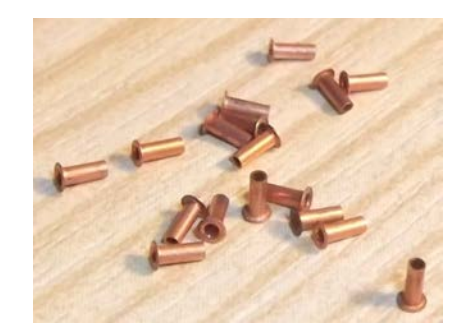

## **Introduction :**

Depuis quelques années, mes bricolages Ham s'orientent de plus en plus vers les Hypers et comme j'aime bien faire correctement mes PCB, je me suis forcément trouvé à un moment donné à m'essayer à la pose de rivets de traversé afin de parfaire mes plans de masse.

 Une solution encore moins couteuse que celle-ci (que je pratiquais et que je pratique encore à l'occasion) est de remplacer ces rivets par des queues de résistance.

 Mon but était de pouvoir poser ces rivets, sans l'utilisation d'outillage coûteux et sans trop m'embêter la vie par rapport aux moyens mis en jeux. Cette méthode vaut ce qu'elle vaut mais elle me satisfait et j'espère qu'elle rendra service à d'autres …

## **Le matériel utilisé :**

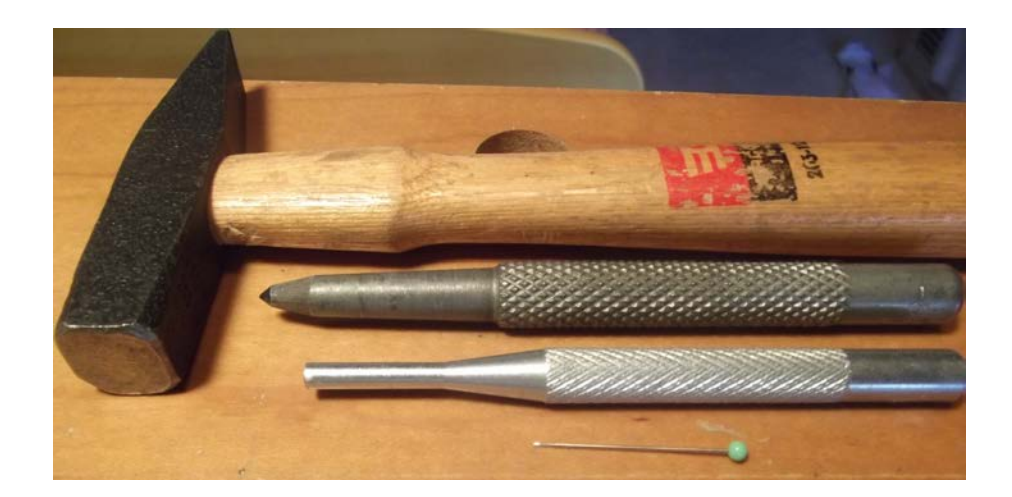

## Très simple :

- Un marteau
- Un pointeau
- Un chasse goupille
- Une aiguille à ourlet (voir la trousse à couture de madame … hi !)

## **Les rivets (ou œillets) utilisés :**

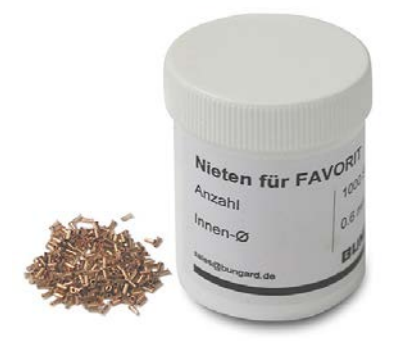

Pour ma part, j'utilise des rivets de la marque « Bungard » de diamètre 1mm extérieur et 0,8mm intérieur. Ces rivets conviennent dans la plupart des réalisations Hypers et vous pourrez également les trouver dans d'autres déclinaisons de dimension (j'envisage ultérieurement des 0,8mm extérieur et 0,6mm intérieur réf. Bungard 80106).

Vous pourrez les trouver chez plusieurs fournisseurs comme DC3XY, ou encore Conrad (Code produit: 551686 - 62 ; Référence: 80108) et j'en oublie.

Le site du fabricant étant : http://bungard.de/

Je n'ai pas d'actions chez eux mais il vrais qu'ils sont bien adaptés à mes besoins par rapport aux autres que j'ai pu essayer par le passé.

## **La pose :**

 Pour commencer, percer tous les trous sur votre PCB au diamètre correspondant à vos rivets (ici 0,8mm, voir très légèrement plus gros pour faciliter la mise en place).

 Une astuce pour poser les rivets sans qu'ils sautent de la table à la première occasion consiste à enfiler un rivet sur l'aiguille à tête ronde que vous aurez emprunté à madame, ce qui vous permettra de poser aisément ce rivet à son emplacement sur le PCB :

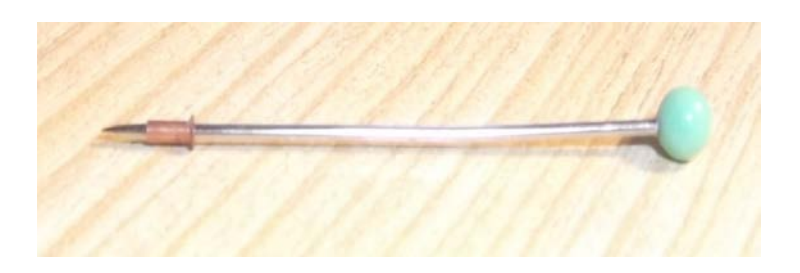

B5+ Avril 2013 - Page 6

Maintenant la mise en place sur le PCB :

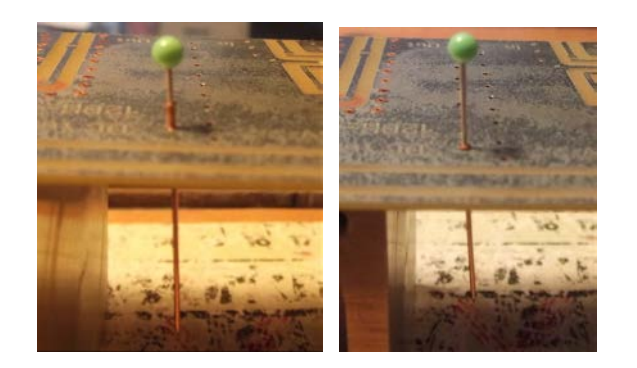

Le rivet en place (vue côté plan de masse) :

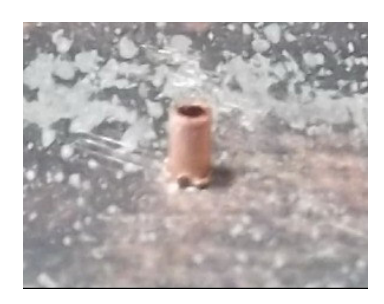

 Poser le côté du PCB ou se trouve la tête du rivet (généralement côté composants) sur une surface plane et dure avant de passer à la suite des opérations.

## **Evasement du rivet avec le pointeau & le marteau :**

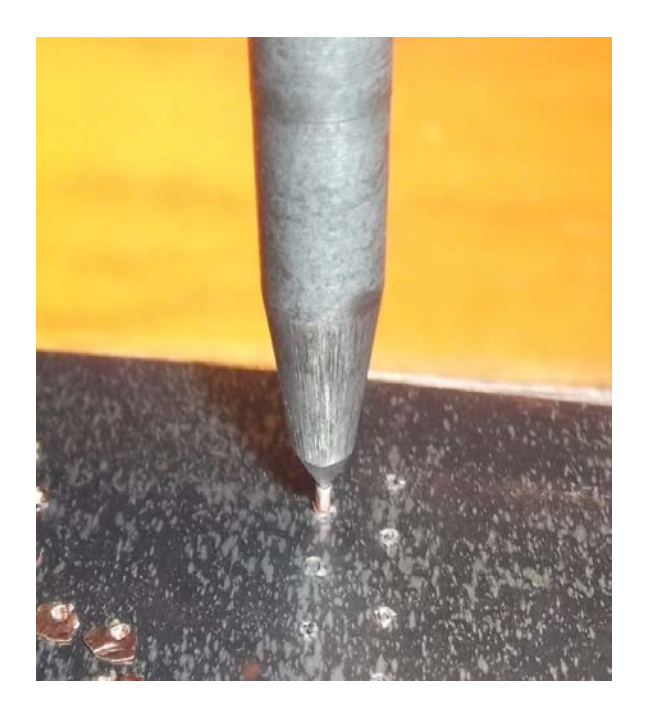

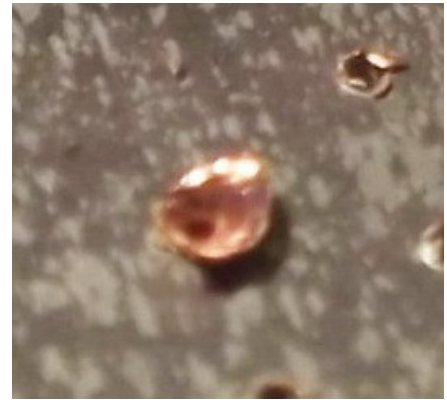

**Rivet évasé** 

B5+ Avril 2013 - Page 7

## **Ecrasement du rivet avec le chasse goupille & le marteau :**

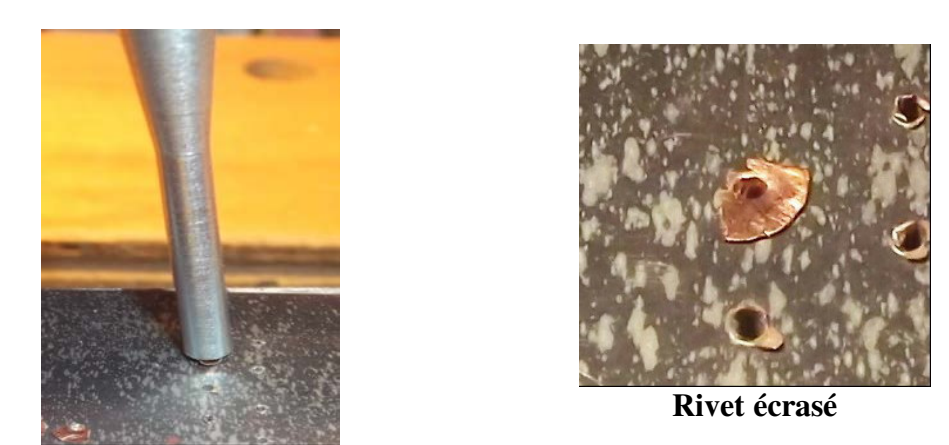

Pour chacune de ces deux dernières opérations, un seul petit coup de marteau sur l'instrument utilisé suffit. Répéter les opérations autant de fois que nécessaire.

## **Une vue d'ensemble des différentes étapes :**

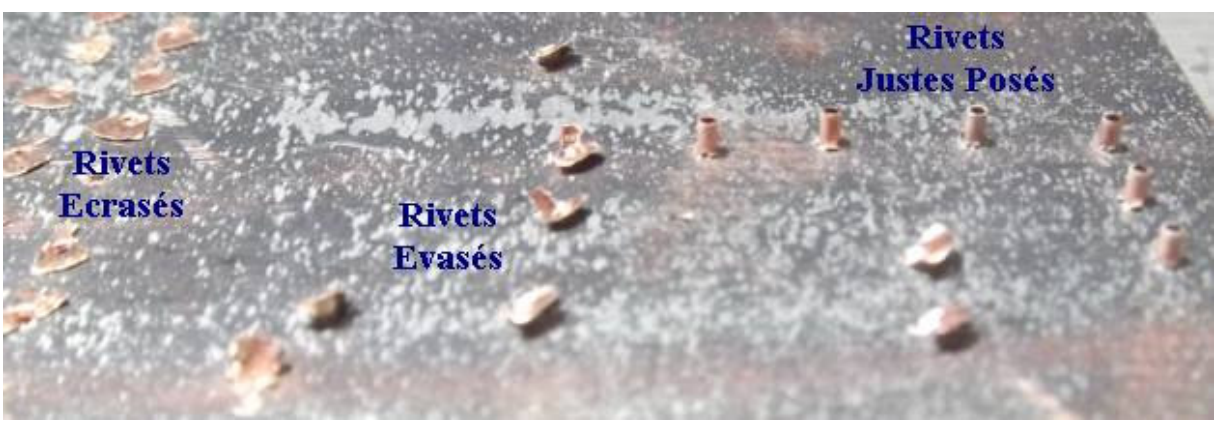

Côté plan de masse du PCB

## **Vue des rivets posés, côté composants, avec & sans étamage :**

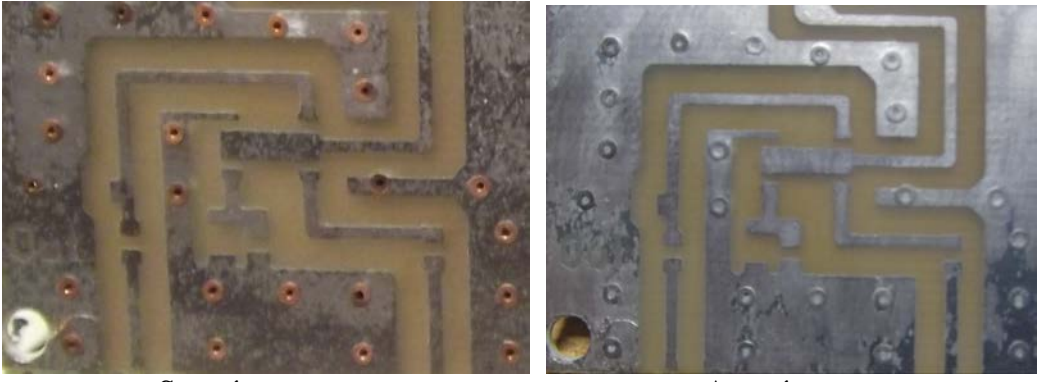

Sans étamage **Avec** étamage

## **Remerciements :**

 Je tenais à remercier les acteurs des post de la liste de diffusion « HyperFR » pour leurs idées, leurs astuces et toutes les infos diffusées qui m'ont permis de mettre au point cette méthode système « D » pour la pose des rivets de traversé sur mes PCB.